## **Generate Partner Reports**

**Overview**: This guide will show you how to generate partner reports using the UN Partner Portal. The partner reporting feature allows you to pull information from the CSO profile and their submitted applications to generate a consolidated report of all partners on the UN Partner Portal that fits your search criteria.

All Partner Reports can be downloaded as an excel file for further analysis.

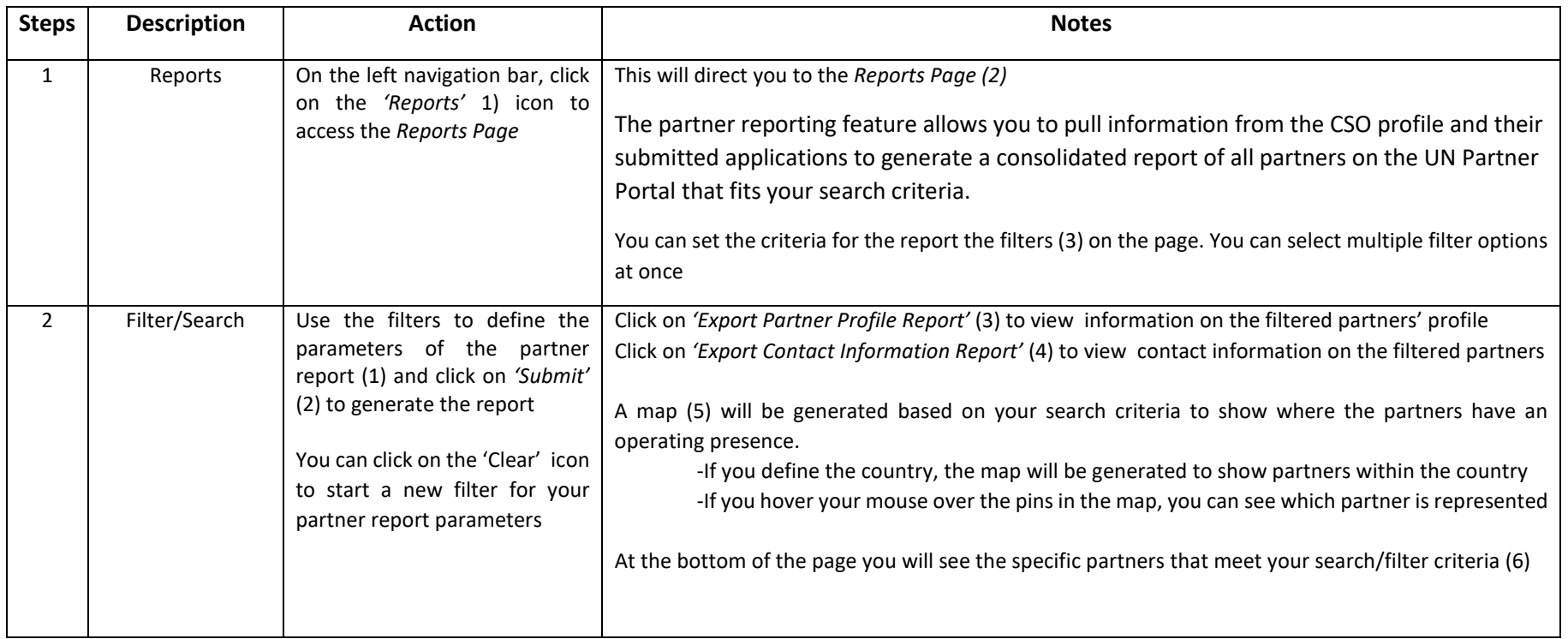

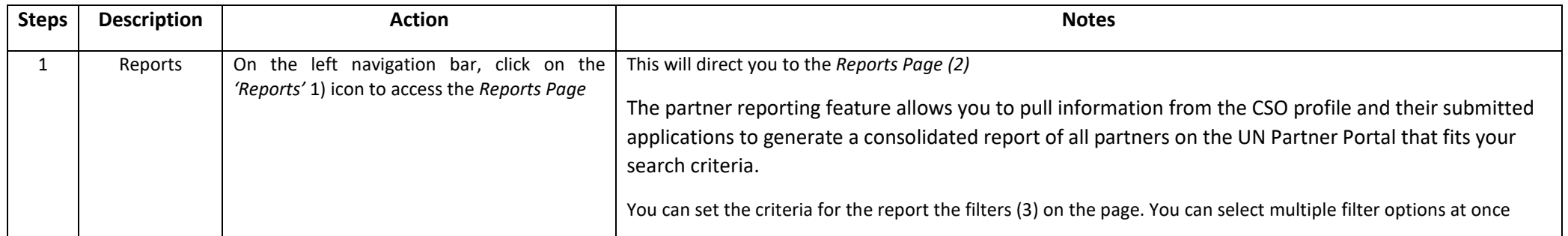

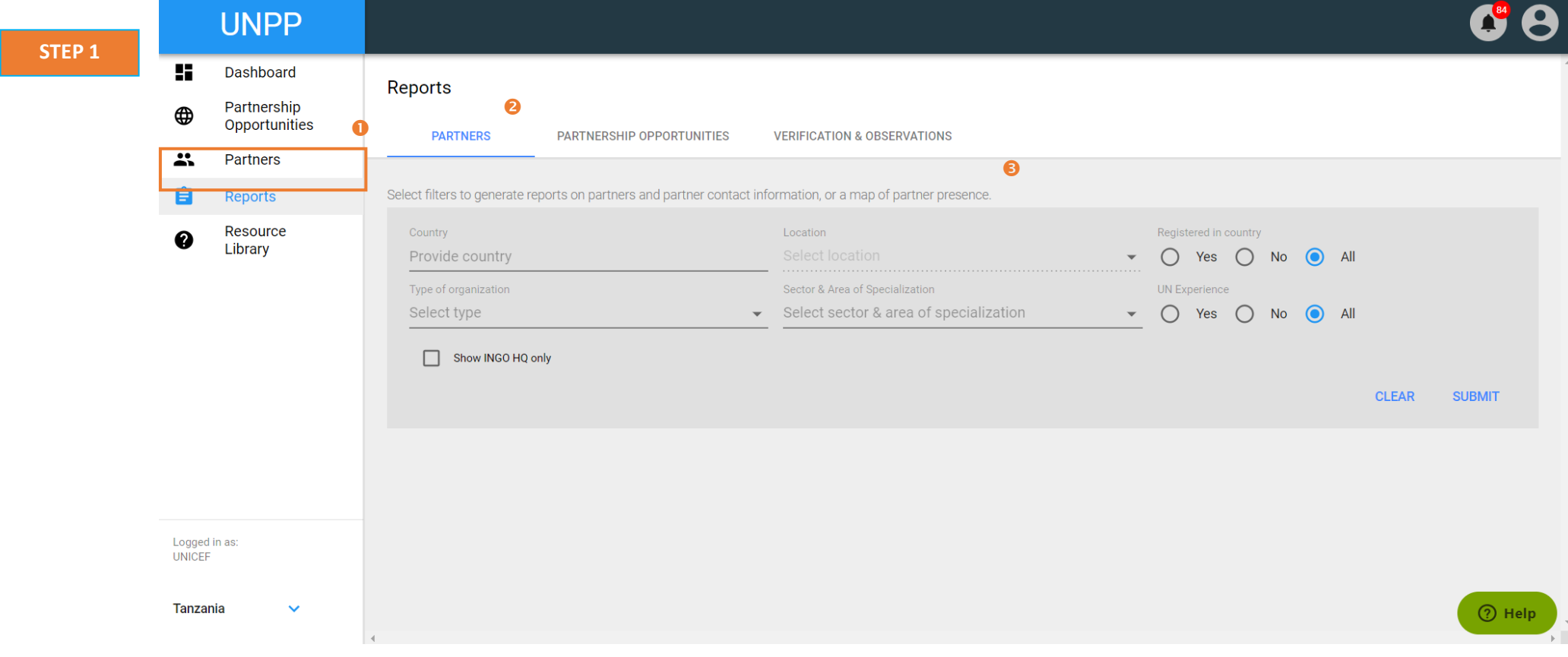

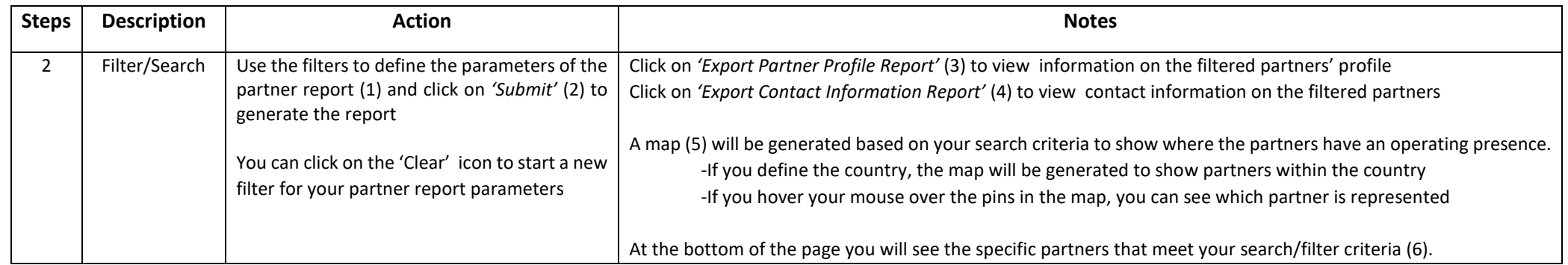

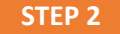

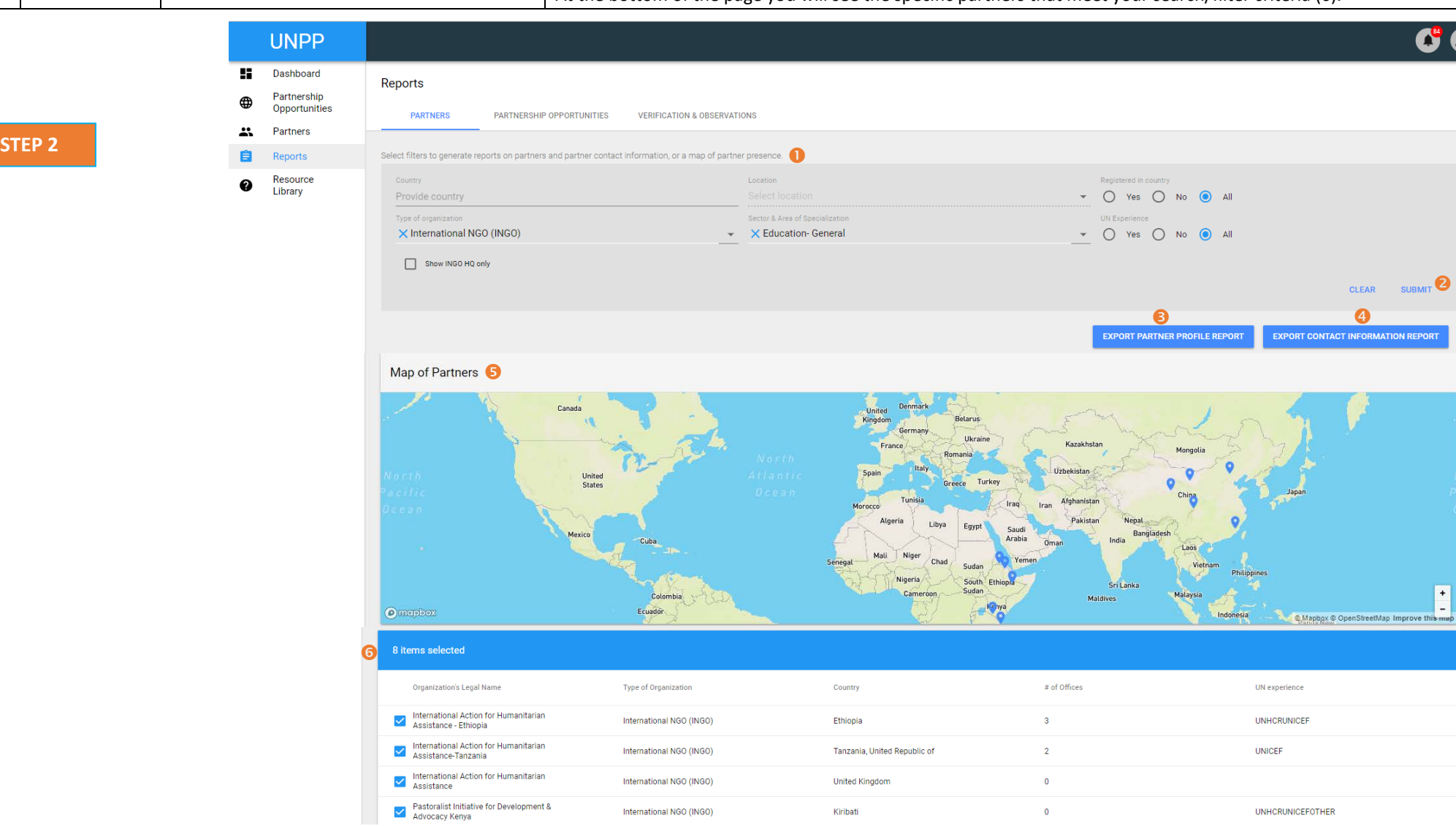